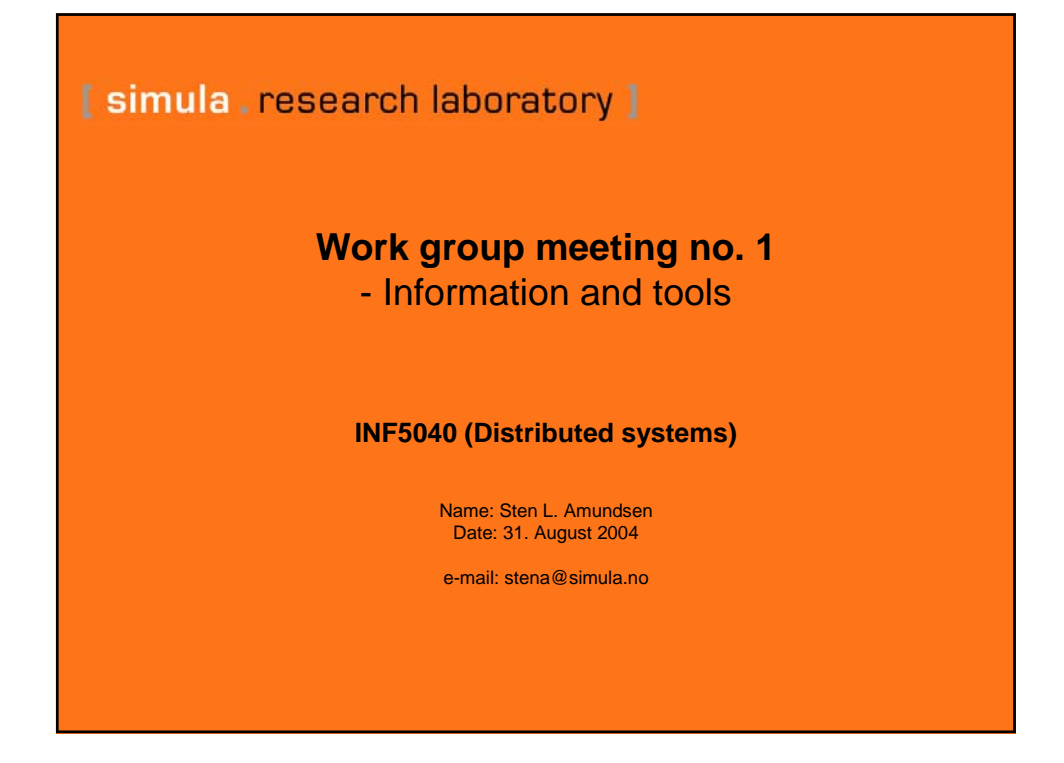

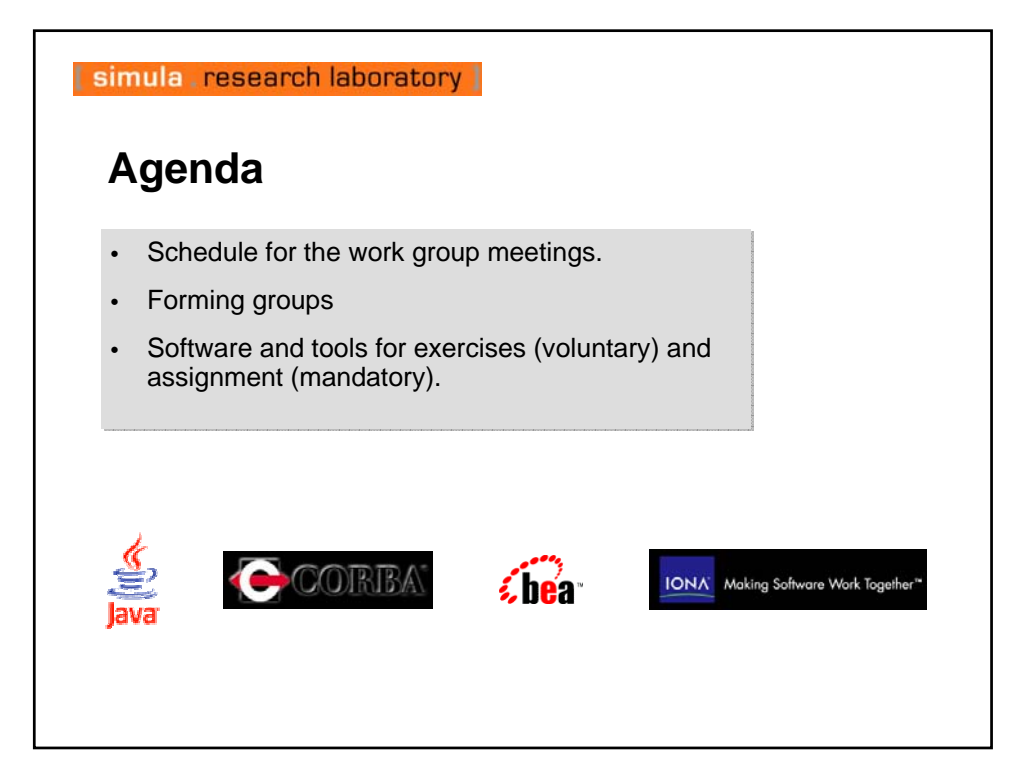

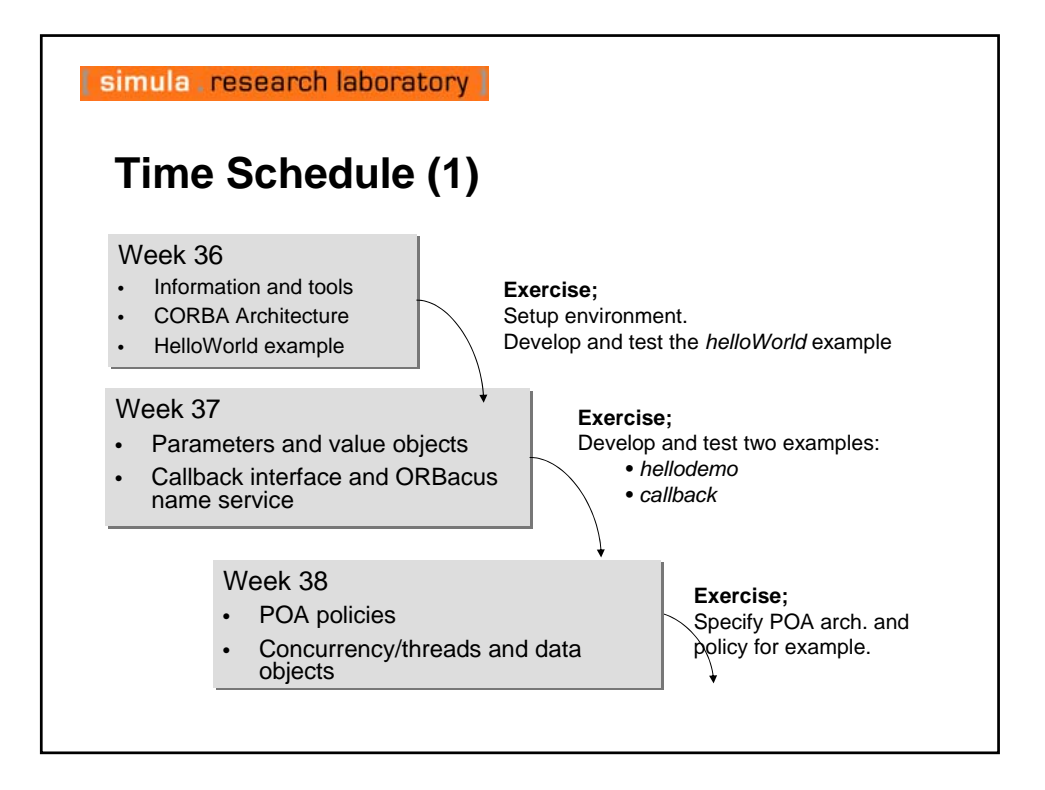

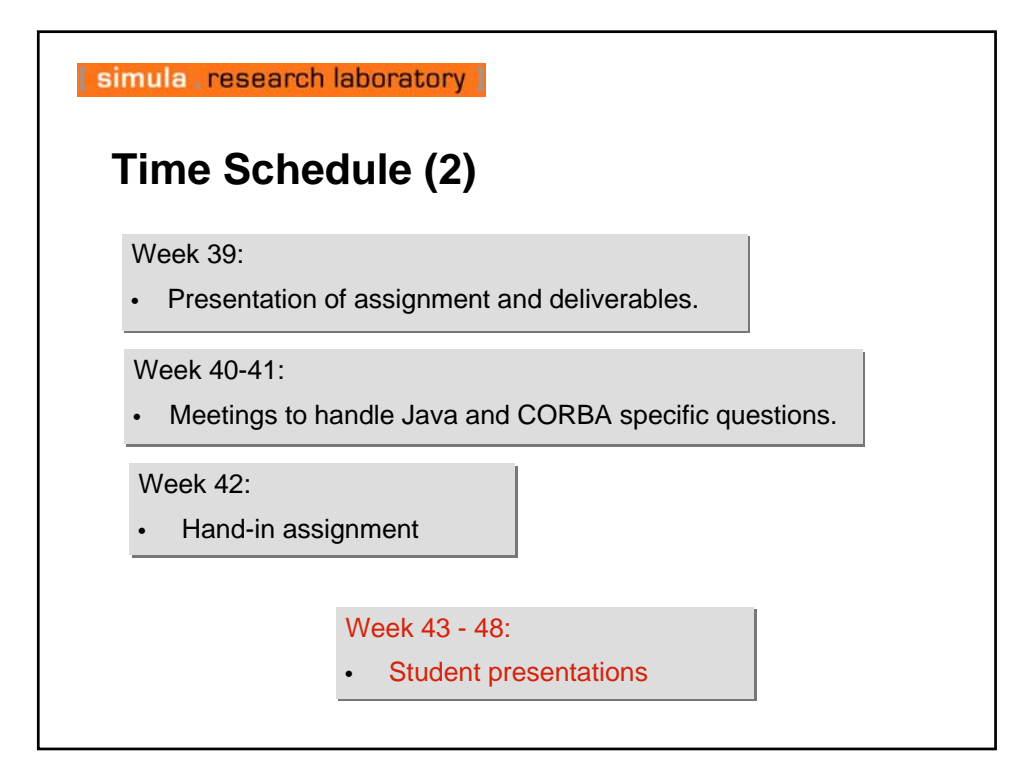

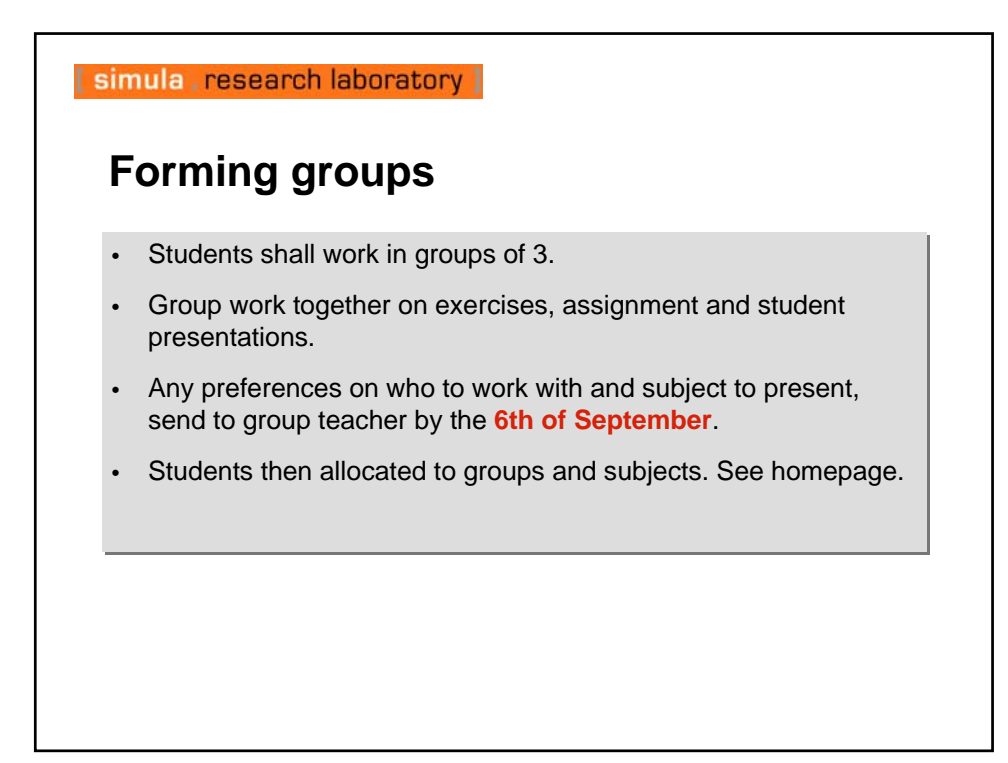

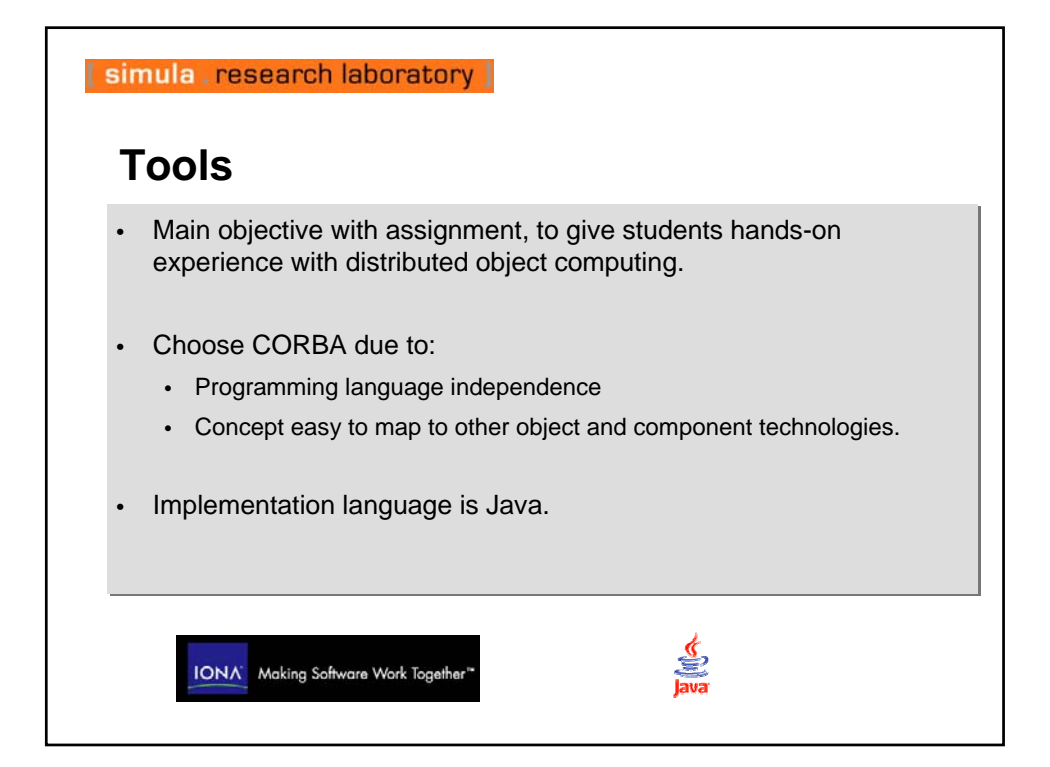

![](_page_3_Figure_0.jpeg)

![](_page_3_Figure_1.jpeg)